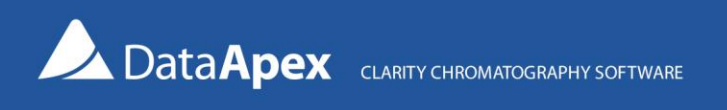

## MultiCOM - USB to RS232 Converter

MultiCOM allows the connection of multiple devices controlled via a COM line (RS232). Many controlled devices are connected to a PC via serial cables, which require a standard 9-pin (plug) connector on the computer side. However, modern computers and laptops usually have no COM port. The MultiCOM RS232 to USB converter is connected to the computer via a USB port.

After installation, the MultiCOM converter enables the use of six RS232 compliant serial ports terminated with standard DB9M connectors. Each of these ports is equipped with an LED that indicates the state of the port, signaling that the port is on, sending or receiving data, or performing two-way communication.

The MultiCOM converter is usually powered by a USB cable from a computer; however, an external power adapter can also be used. The MultiCOM converter also includes an additional USB-A connector for use with any low-power device, such as a Clarity HW key.

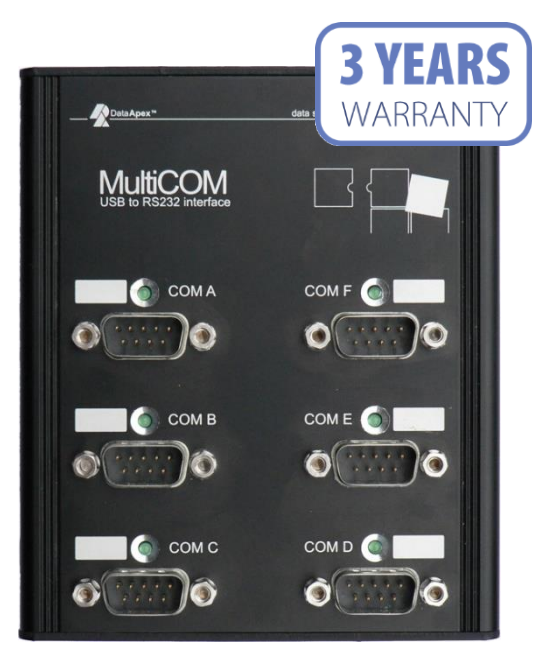

*Front side of MultiCOM*

*Detailed description can be found at[: https://www.dataapex.com/product/hw-multicom](https://www.dataapex.com/product/hw-multicom)*

## Related products

- **[GC control module](https://www.dataapex.com/products/chromatography-software?dokument=52#Control%20modules)** (p/n A23)
- **[LC control module](https://www.dataapex.com/products/chromatography-software?dokument=63#Control%20modules)** (p/n A24)
- **[AS control module](https://www.dataapex.com/products/chromatography-software?dokument=36#Control%20modules)** (p/n A26)

## Specification

**Part number:** MC01 **Dimensions:** 120×105×22 mm + USB A-A cable **Weight:** 280 g (including cable)

6V DC

*Side panel of MultiCOM*

*For more information contact [sales@dataapex.com](mailto:sales@dataapex.com)*